# Cheatography

## linux cheatsheet Cheat Sheet by [Wen](http://www.cheatography.com/wen/) via [cheatography.com/197134/cs/41512/](http://www.cheatography.com/wen/cheat-sheets/linux-cheatsheet)

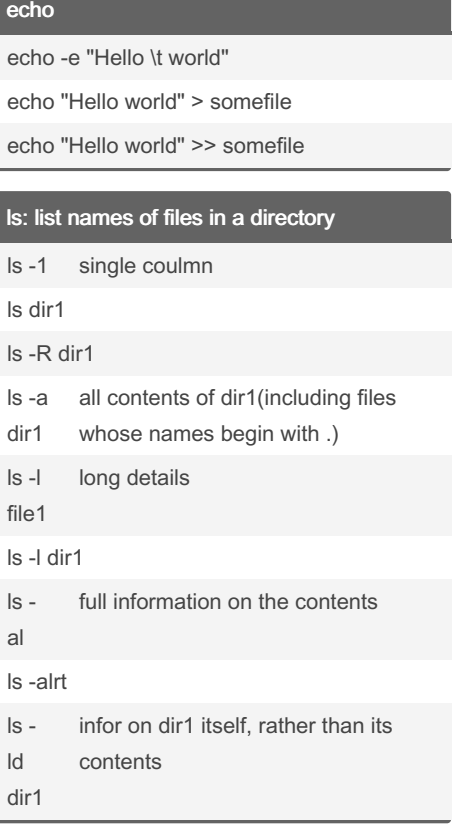

By Wen

[cheatography.com/wen/](http://www.cheatography.com/wen/)

### cp

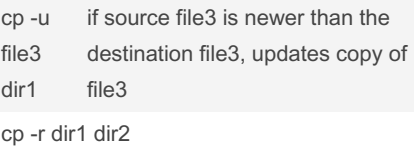

#### chmod

chmod u=rw file.txt

chmod u+x,g+w,o-r file.txt

chmod u+w,go-x dir1

4 read 2 wirte 1 execute

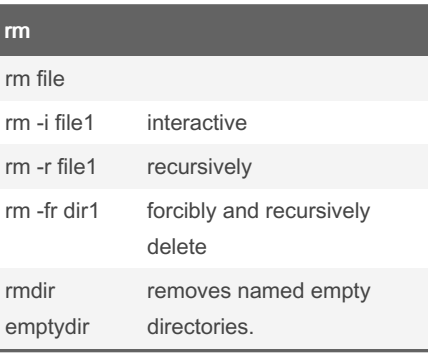

#### find: find files of a specified name or type

find . -name '\*.f'

find /local -name core -user user1

Sponsored by Readable.com Measure your website readability! <https://readable.com>

#### Not published yet.

Last updated 1st December, 2023. Page 1 of 1.